## Package 'rwalkr'

June 19, 2020

Type Package Title API to Melbourne Pedestrian Data Version 0.5.3 Description Provides API to Melbourne pedestrian data in tidy data form. License MIT + file LICENSE URL <http://pkg.earo.me/rwalkr> BugReports <https://github.com/earowang/rwalkr/issues> **Depends**  $R$  ( $>= 3.1.3$ ) Imports dplyr, hms, httr, tidyr **Suggests** plotly, shiny  $(>= 1.0.4)$ Encoding UTF-8 LazyData true RoxygenNote 7.1.0 NeedsCompilation no Author Earo Wang [aut, cre] (<https://orcid.org/0000-0001-6448-5260>) Maintainer Earo Wang <earo.wang@gmail.com> Repository CRAN Date/Publication 2020-06-19 08:20:02 UTC

### R topics documented:

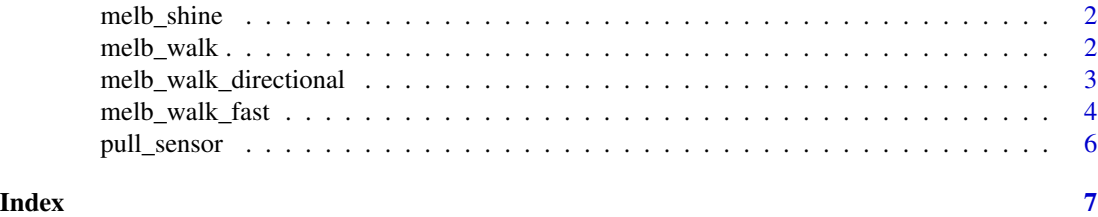

#### Description

Provides a GUI to download data of selected sensors over a specified period as a CSV file, accompanied with basic visualisation.

#### Usage

melb\_shine()

#### Details

It offers some basic plots to give a glimpse of the data over a short time period. In order to be reproducible, scripting using [melb\\_walk](#page-1-1) or [melb\\_walk\\_fast](#page-3-1) is recommended.

#### Value

A shiny app.

<span id="page-1-1"></span>melb\_walk *API using compedapi to Melbourne pedestrian data*

#### Description

Provides API using compedapi to Melbourne pedestrian data in a tidy data form.

#### Usage

melb\_walk(from = to - 6L, to = Sys.Date() - 1L, na.rm = FALSE, session = NULL)

#### Arguments

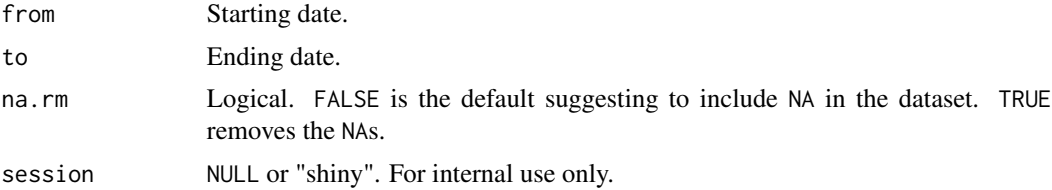

#### Details

It provides API using compedapi, where counts are uploaded on a daily basis. The up-to-date data would be till the previous day. The data is sourced from [Melbourne Open Data Portal.](https://data.melbourne.vic.gov.au/Transport-Movement/Pedestrian-volume-updated-monthly-/b2ak-trbp) Please refer to Melbourne Open Data Portal for more details about the dataset and its policy.

#### <span id="page-2-0"></span>Value

A tibble including these variables as follows:

- Sensor: Sensor name (43 sensors up to date)
- Date\_Time: Date time when the pedestrian counts are recorded
- Date: Date associated with Date\_Time
- Time: Time of day
- Count: Hourly counts

#### See Also

[melb\\_walk\\_fast](#page-3-1)

#### Examples

```
## Not run:
# Retrieve last week data
melb_walk()
# Retrieve data of a speficied period
start_date <- as.Date("2017-07-01")
end_date <- start_date + 6L
melb_walk(from = start_date, to = end_date)
## End(Not run)
```
melb\_walk\_directional *API using Socrata to Melbourne pedestrian data with directions (per minute)*

#### Description

API using Socrata to Melbourne pedestrian data with directions (per minute)

#### Usage

```
melb_walk_directional(app_token = NULL)
```
#### Arguments

app\_token Characters giving the application token. A limited number of requests can be made without an app token (NULL), but they are subject to much lower throttling limits than request that do include one. Sign up for an app token [here.](https://data.melbourne.vic.gov.au/profile/app_tokens)

#### <span id="page-3-0"></span>Details

It provides the API using [Socrata,](https://dev.socrata.com/foundry/data.melbourne.vic.gov.au/d6mv-s43h) to access minute by minute directional pedestrian counts for *the last hour* from pedestrian sensor devices located across the city. The data is updated every 15 minutes.

Columns sensor\_id, direction\_1, and direction\_2 can be used to join the data with the Sensor Locations dataset which details the location, status, and directional readings of sensors, which can be obtained from [pull\\_sensor\(\)](#page-5-1).

#### Value

A tibble including these variables as follows:

- sensor\_id: Sensor name
- date\_time: Date time when the pedestrian counts are recorded
- date: Date associated with date\_time
- time: Time of day
- direction\_1: Direction 1 sensor reading (count of pedestrians)
- direction\_2: Direction 2 sensor reading (count of pedestrians)
- total\_of\_directions: Total sensor reading i.e. direction 1+2 (count of pedestrians)

#### See Also

```
pull_sensor()
```
#### Examples

```
## Not run:
melb_walk_directional()
```
## End(Not run)

<span id="page-3-1"></span>melb\_walk\_fast *API using Socrata to Melbourne pedestrian data (per hour)*

#### **Description**

API using Socrata to Melbourne pedestrian data (per hour)

#### Usage

```
melb_walk_fast(year = NULL, sensor = NULL, na.rm = FALSE, app_token = NULL)
```
#### <span id="page-4-0"></span>melb\_walk\_fast 5

#### Arguments

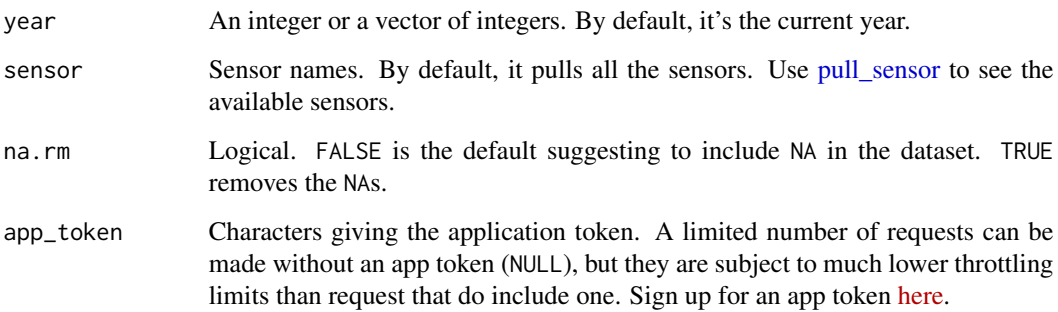

#### Details

It provides the API using [Socrata,](https://dev.socrata.com/foundry/data.melbourne.vic.gov.au/mxb8-wn4w) where counts are uploaded on a monthly basis. The up-to-date data would be till the previous month. The data is sourced from [Melbourne Open Data Portal.](https://data.melbourne.vic.gov.au/Transport-Movement/Pedestrian-volume-updated-monthly-/b2ak-trbp) Please refer to Melbourne Open Data Portal for more details about the dataset and its policy.

#### Value

A tibble including these variables as follows:

- Sensor: Sensor name
- Date\_Time: Date time when the pedestrian counts are recorded
- Date: Date associated with date\_Time
- Time: Time of day
- Count: Hourly counts

#### See Also

[melb\\_walk](#page-1-1)

#### Examples

```
## Not run:
# Retrieve the year 2017
melb_walk_fast(year = 2017)
# Retrieve the year 2017 for Southern Cross Station
melb_walk_fast(year = 2017, sensor = "Southern Cross Station")
## End(Not run)
```
<span id="page-5-1"></span><span id="page-5-0"></span>

#### Description

Provides API using Socrata to Melbourne pedestrian sensor locations.

#### Usage

```
pull_sensor(app_token = NULL)
```
#### Arguments

app\_token Characters giving the application token. A limited number of requests can be made without an app token (NULL), but they are subject to much lower throttling limits than request that do include one. Sign up for an app token [here.](https://data.melbourne.vic.gov.au/profile/app_tokens)

#### Details

It provides API using [Socrata.](https://data.melbourne.vic.gov.au/resource/h57g-5234)

#### See Also

[melb\\_walk\\_fast](#page-3-1)

#### Examples

## Not run: pull\_sensor()

## End(Not run)

# <span id="page-6-0"></span>Index

melb\_shine, [2](#page-1-0) melb\_walk, *[2](#page-1-0)*, [2,](#page-1-0) *[5](#page-4-0)* melb\_walk\_directional, [3](#page-2-0) melb\_walk\_fast, *[2,](#page-1-0) [3](#page-2-0)*, [4,](#page-3-0) *[6](#page-5-0)*

pull\_sensor, *[5](#page-4-0)*, [6](#page-5-0) pull\_sensor(), *[4](#page-3-0)*